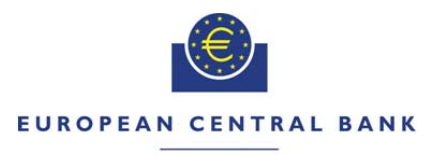

#### **EUROSYSTEM**

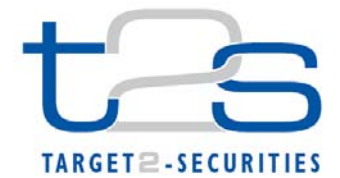

#### **General Information (Origin of Request)**

□ User Requirements (URD) or GUI Business Functionality Document (BFD)

 $\boxtimes$  Other User Functional or Technical Documentation (SYS)

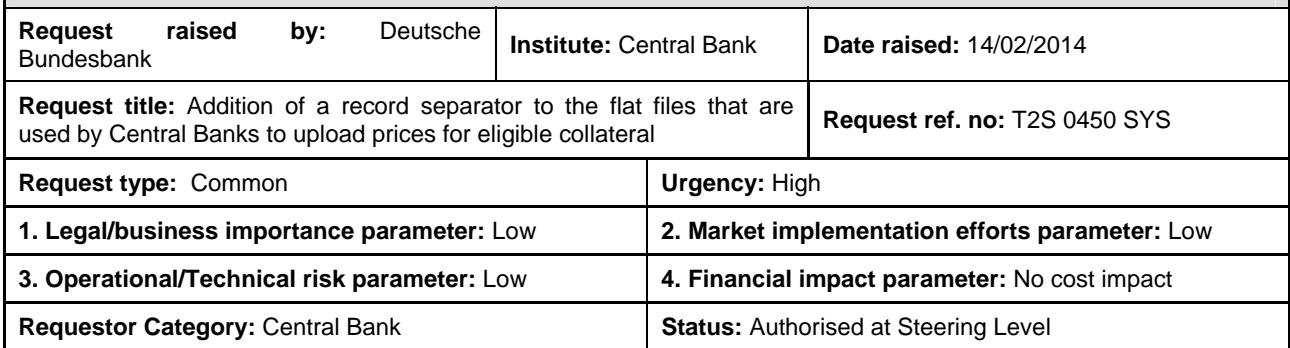

#### **Reason for change and expected benefits/business motivation:**

The Change Request T2S-0426-SYS (Securities Valuation Bulk Process) replaced the XML file with a flat file to upload securities valuations for Central Banks. Each securities valuation within that flat file is a 181 character long "record" (containing all relevant information like BICs, date, ISIN, price etc.). All records have to be put in one XML tag in a row without any separator.

In case of a necessary manual intervention, it seems unlikely that such a long row of characters could be handled by any U2A operator. In the case of manual intervention, the flat file can be analysed easier if the records are shown each in a separate line.

In addition, there is no need to restrict the usage of a currency for prices given as a ratio because the currency could have a different business meaning (i.e. the currency of the auto-collateralisation rather than the currency of the nominal price).

**\_\_\_\_\_\_\_\_\_\_\_\_\_\_\_\_\_\_\_\_\_\_\_\_\_\_\_\_\_\_\_\_\_\_\_\_\_\_\_\_\_\_\_\_\_\_\_\_\_\_\_\_\_\_\_\_\_\_\_\_\_\_\_\_\_\_\_\_\_\_\_\_\_\_\_\_\_\_\_\_\_\_\_\_\_\_\_\_\_\_\_\_\_\_\_** 

#### **Description of requested change:**

In the flat files that are used by Central Banks to upload of prices for eligible collateral, there should be a record separator after each record containing a securities valuation.

In addition, it should be allowed to enter a currency code even if the price is a ratio.

The described changes affect the document entitled File format specifications (i.e. attachment to Change Request T2S-0426-SYS). These updates are highlighted in revision marks in the attachment to this Change Request. **\_\_\_\_\_\_\_\_\_\_\_\_\_\_\_\_\_\_\_\_\_\_\_\_\_\_\_\_\_\_\_\_\_\_\_\_\_\_\_\_\_\_\_\_\_\_\_\_\_\_\_\_\_\_\_\_\_\_\_\_\_\_\_\_\_\_\_\_\_\_\_\_\_\_\_\_\_\_\_\_\_\_\_\_\_\_\_\_\_\_\_\_\_\_\_** 

**\_\_\_\_\_\_\_\_\_\_\_\_\_\_\_\_\_\_\_\_\_\_\_\_\_\_\_\_\_\_\_\_\_\_\_\_\_\_\_\_\_\_\_\_\_\_\_\_\_\_\_\_\_\_\_\_\_\_\_\_\_\_\_\_\_\_\_\_\_\_\_\_\_\_\_\_\_\_\_\_\_\_\_\_\_\_\_\_\_\_\_\_\_\_\_** 

\_\_\_\_\_\_\_\_\_\_\_\_\_\_\_\_\_\_\_\_\_\_\_\_\_\_\_\_\_\_\_\_\_\_\_\_\_\_\_\_\_\_\_\_\_\_\_\_\_\_\_\_\_\_\_\_\_\_\_\_\_\_\_\_\_\_\_\_\_\_\_\_\_\_\_\_\_\_\_\_\_\_\_\_\_\_\_\_\_\_\_\_\_\_

#### **Submitted annexes / related documents:**

File format specifications version 0.0.4

#### **Proposed wording for the Change request:**

#### **High level description of Impact:**

There is no cost and no planning impact.

#### **Outcome/Decisions:**

\* Written procedure with the CRG from 24 February to 03 March 2014: The CRG recommended the approval of the Change Request.

 $\_$  ,  $\_$  ,  $\_$  ,  $\_$  ,  $\_$  ,  $\_$  ,  $\_$  ,  $\_$  ,  $\_$  ,  $\_$  ,  $\_$  ,  $\_$  ,  $\_$  ,  $\_$  ,  $\_$  ,  $\_$  ,  $\_$  ,  $\_$  ,  $\_$  ,  $\_$  ,  $\_$  ,  $\_$  ,  $\_$  ,  $\_$  ,  $\_$  ,  $\_$  ,  $\_$  ,  $\_$  ,  $\_$  ,  $\_$  ,  $\_$  ,  $\_$  ,  $\_$  ,  $\_$  ,  $\_$  ,  $\_$  ,  $\_$  ,

\* Advisory Group's advice on 12 March 2014: Following a written procedure from 6 to 12 March 2014, the AG was in favour of the Change Request.

\* CSG resolution on 12 March 2014: Following a written procedure from 6 to 12 March 2014, the CSG adopted the resolution to approve the Change Request.

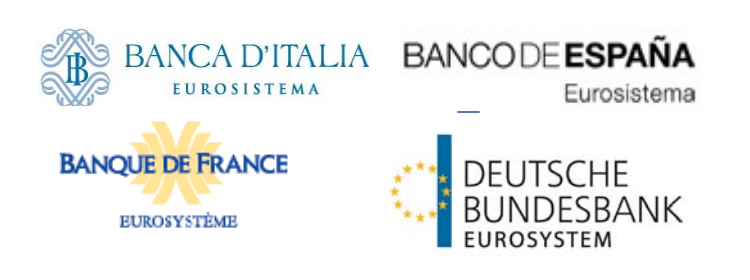

# **Securities Valuation**

# **bulk file**

**File format specifications**

Author DIT Version 0.0.4 Date 21/02/2014 Status draft Classification Accessible Classified until

# **Table of Content**

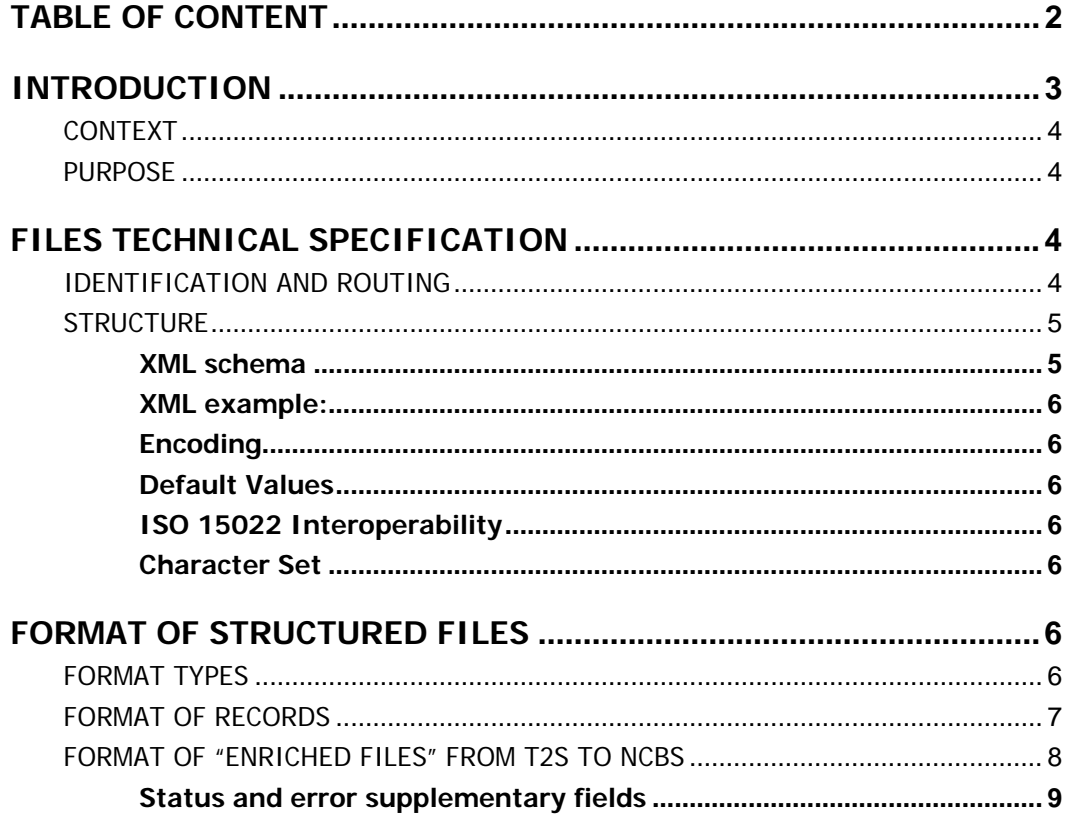

### 4CB reference: T2S\_DIT\_StaticDataSchedInterfaces\_V0-130.doc

### **History of releases**

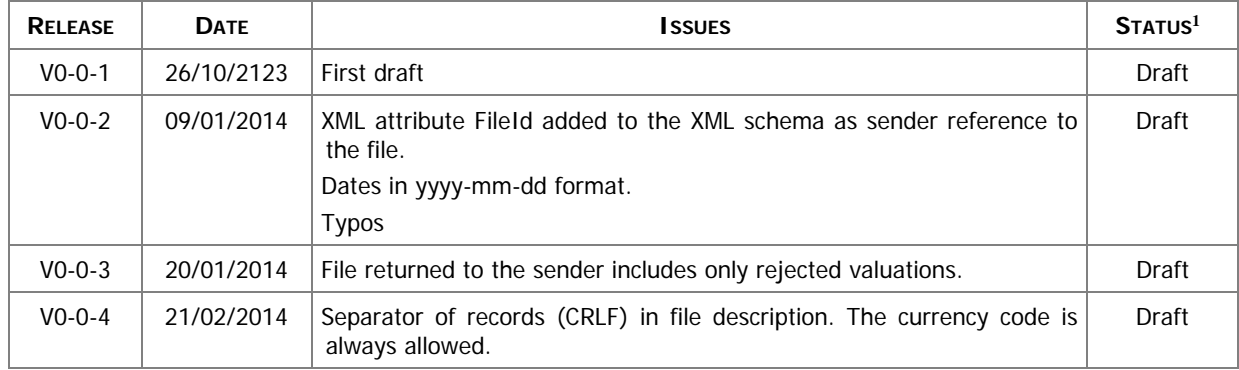

1

<sup>&</sup>lt;sup>1</sup> Status value : Draft, Open, Final, Dismiss

# **Introduction**

# **Context**

The Securities Valuation collateral related data (also mentioned as SVA) are communicated by NCBs and Payment Banks to T2S on a daily basis, on time for the start of Night-time settlement.

NCBs provide SVAs via "flat files", while A2A messages and U2A screens are used by Payments Banks for "client auto-collateralisation". The U2A channel can also be used by NCBs for contingency reasons or maintenance operations concerning a limited number of records.

## Purpose

1

The document provides a description of the structure of the "flat file" used by NCBs to send SVAs to T2S. The same structure applies to the file (so called "enriched" file) sent back from T2S to the original sender and containing status and error information of rejected SVAs2.

# **Files technical Specification**

The file have a simple XML format (in order to allow the network signature). All the records are included into a single "store and forward" message conveyed by the VAN provider. No business signature of the message is needed.

Within the message, the whole file is embedded in a single XML tag (<File> </EndFlle>).

Between these tags the file has fixed-length records, with no header and footer. Each record has a length of 183 characters/bytes, the last two characters are a record separator (CRLF).

# Identification and routing

The messages transporting Securities Valuations files will be identified by a specific RequestType<sup>3</sup> set by each VAN provider.

Only authorized NCBs included in a "white list" are allowed to send the SVA files.

They must be known in advance by the T2S system and, moreover, T2S must know in advance the technical addresses, expressed in form of standard "Distinguished Names", used when sending the messages by each authorized party.

So, T2S system must have a pre-loaded configuration table, "white list", such as the following:

 $2$  The "enriched" file is sent back to the NCB in any case, even if all the rows have been successfully loaded.

<sup>&</sup>lt;sup>3</sup> This value is assigned to specify the type of message exchanged in the network. For SVA files a new value must be used, to be agreed with VAN providers, dedicated to this message.

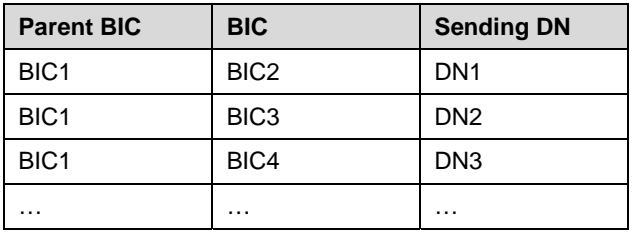

BIC2, BIC3 and BIC4 are the BICs identifying<sup>4</sup> the NCB in T2S and DN1, DN2 and DN3 are the technical senders that are authorised to send SVA files for the three NCBs.

This configuration table must include all the parties authorized to send SVA files and, for each party, the DN of the authorised technical sender.

The SVA file is rejected by T2S when it refers (in field 1 and 2 of the file, see below) to valuations provided by a party not present in the configuration table. It is also rejected if the XML message hasn't been sent using a DN linked, in the same table, to the party providing the valuations.

## **Structure**

### **XML schema**

1

The following is the XML schema used to embed the file into a "store and forward" message:

```
<?xml version="1.0" ?> 
<xs:schema xmlns="urn:T2S:SecuritiesValuationBulkFile" 
xmlns:xs="http://www.w3.org/2001/XMLSchema" 
   targetNamespace="urn:T2S:SecuritiesValuationBulkFile" 
   elementFormDefault="qualified"> 
<xs:simpleType name="RestrictedFileType"> 
   <xs:restriction base="xs:string"> 
     <xs:pattern value="(.{183,183})+"/> 
   </xs:restriction> 
</xs:simpleType> 
<xs:element name="File" type="File"/> 
   <xs:complexType name="File"> 
     <xs:simpleContent> 
       <xs:extension base="RestrictedFileType"> 
         <xs:attribute name="fileId" type="xs:string" default="" /> 
       </xs:extension> 
     </xs:simpleContent> 
   </xs:complexType> 
</xs:schema>
```
<sup>4</sup> As the sending parties are only NCBs, BIC1 is always the BIC of T2S Operator.

### **XML example:**

```
<?xml version="1.0" encoding="UTF-8"?> 
<File fileId = "T2SSVAFile20150630" 
xmlns="urn:T2S:SecuritiesValuationBulkFile">Record1 
Record2
```
#### **Recordn**

**…** 

```
\leq/File>
```
When the XML is sent back from T2S to the NCB ("enriched" file) and no records have been rejected,

the embedded file is empty:

```
<?xml version="1.0" encoding="UTF-8"?> 
<File fileId = "T2SSVAFile20150630" 
xmlns="urn:T2S:SecuritiesValuationBulkFile"></File>
```
### **Encoding**

The encoding of the flat file is UTF-8 with no Byte Order Mark (BOM).

### **Default Values**

Default values are not used because there are no optional fields

#### **ISO 15022 Interoperability**

In order to ensure the interoperability to the ISO 15022 standard the character set of all fields is restricted to the SWIFT X Character Set (see below).

#### **Character Set**

All characters belong to the **SWIFT X Character Set**. The character set is as follows:

a b c d e f g h i j k l m n o p q r s t u v w x y z A B C D E F G H I J K L M N O P Q R S T U V W X Y Z 0 1 2 3 4 5 6 7 8 9  $1 - ? : () . , ' + {}$ CR LF Space

# **Format of Structured Files**

### Format types

The values appear in the format as in the table below:

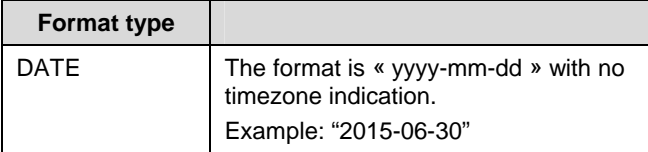

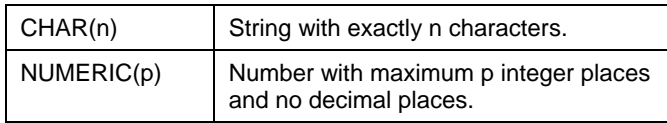

# Format of records

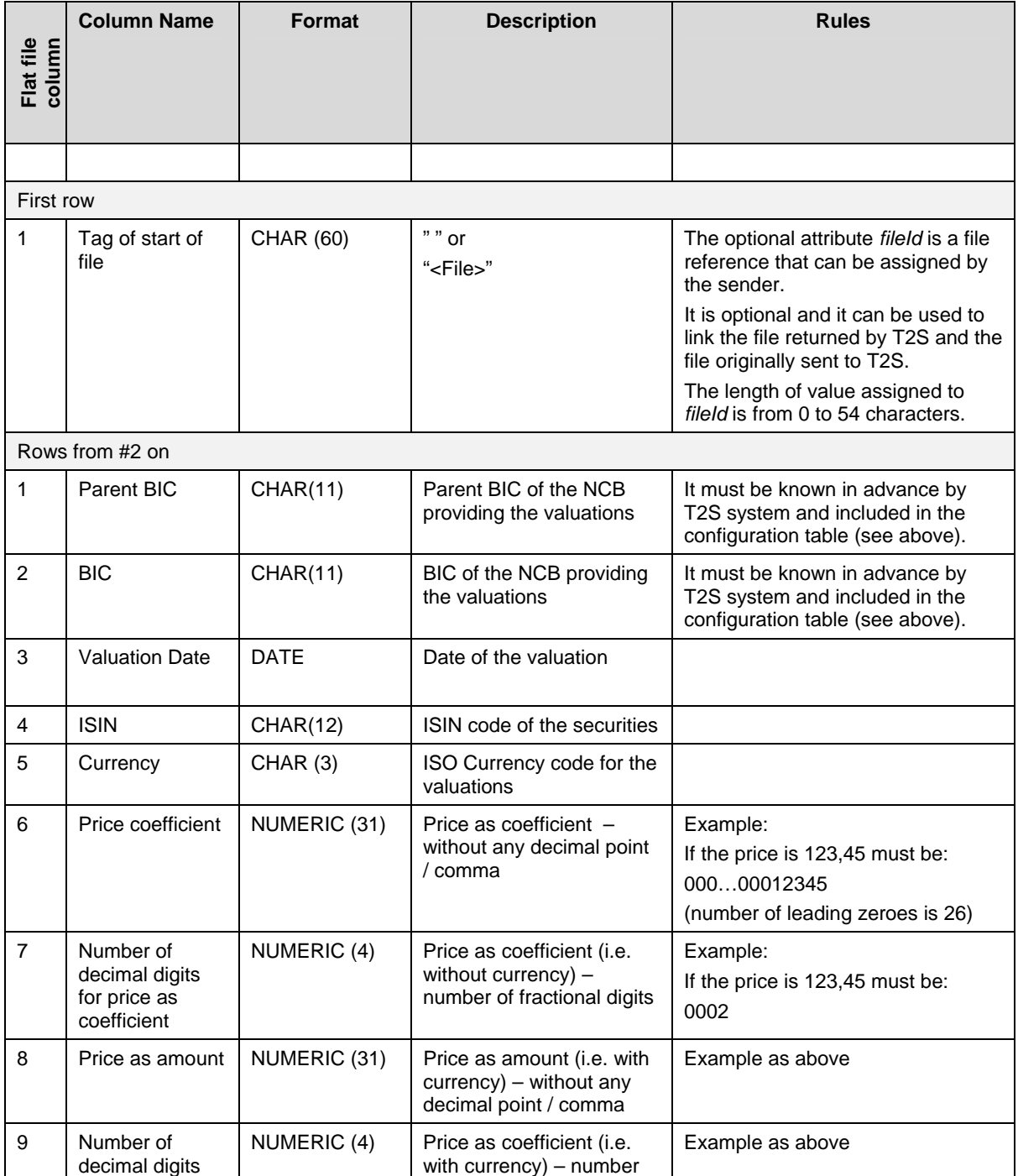

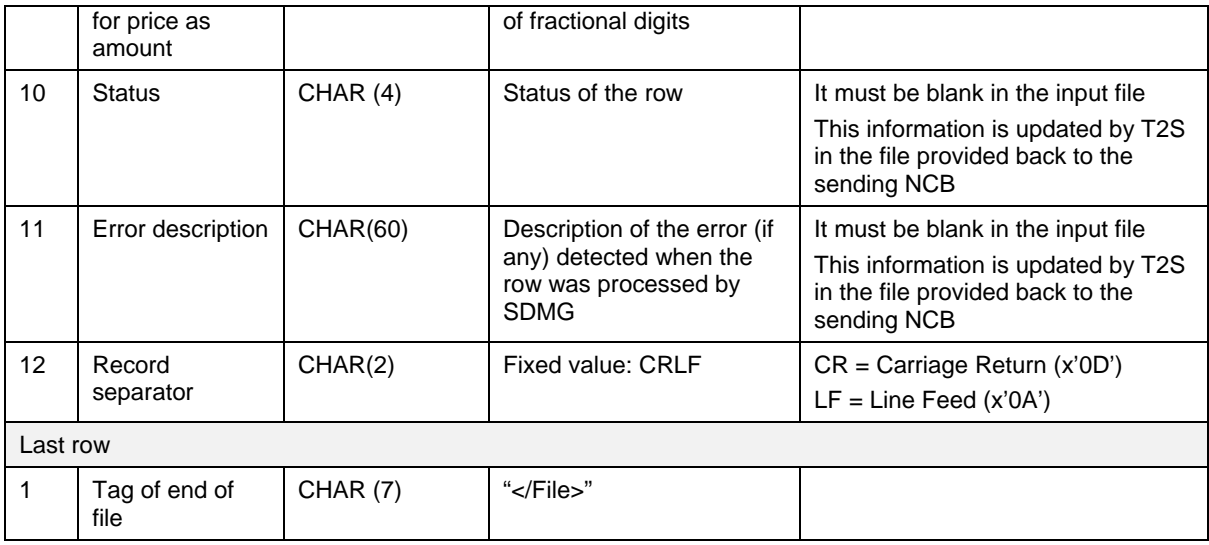

# Format of "Enriched Files" from T2S to NCBs

The format of the enriched files is based on the format of the flat files that have been submitted to T2S. It includes only rows which have not been accepted by T2S (whose status is REJT, rejected). The submitted data remains unchanged but is supplemented with "Status" and "Error description".

### **Status and error supplementary fields**

These data are located right to the record data.

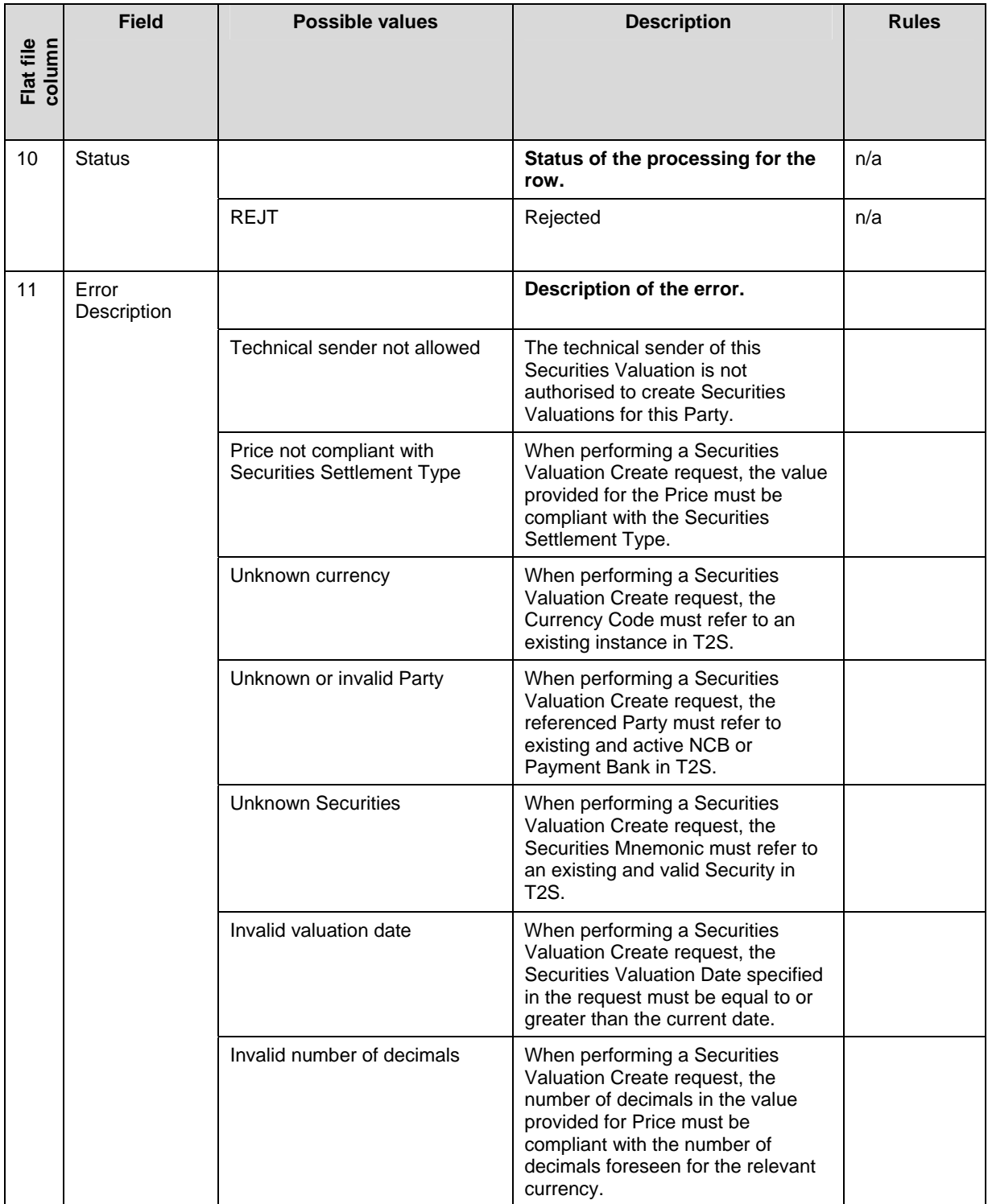

#### **End of Document**